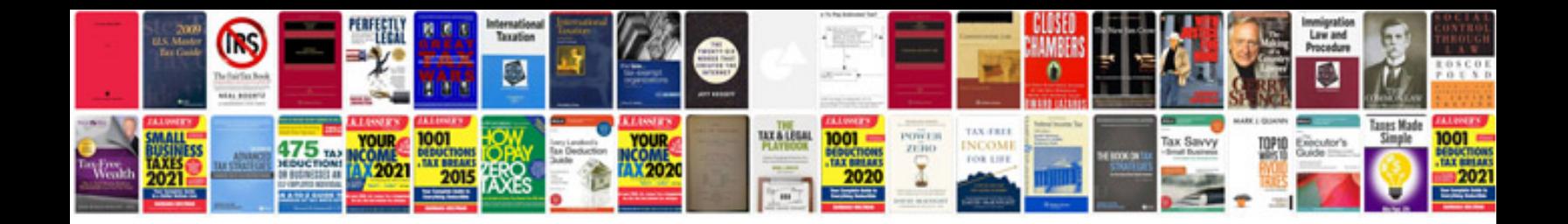

## **Write on forms**

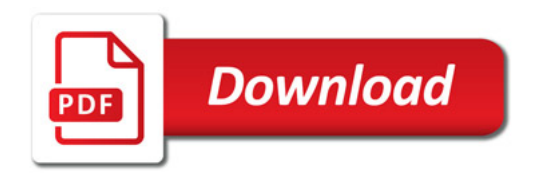

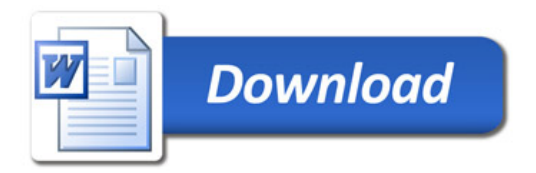